# **Ulteriori istruzioni per la redazione del rapporto di ricerca di Psicometria**

#### Versione 28 giugno 2023

Devo ripetere (o ampliare) qui le indicazioni per la redazione: sono state trascurate o per negligenza o per ignoranza, e la loro mancata applicazione impoveriscono il risultato finale. Inoltre, queste indicazioni fanno riferimento a regole di comunicazione che prima o poi capiterà di applicare nel proprio lavoro di psicologo; sono le stesse che si ritroveranno nel lavoro di tesi. Conoscerle e applicarle non è quindi solo un'attività limitata alla presente esercitazione, ma anticipa e prepara a un'attività di comunicazione professionale

**GBF** 

## **Descrizione del campione**

- 1) È opportuno descrivere il campione. Riportare le date di nascita non ha senso: occorre trasformare l'anno di nascita in età con una semplice trasformazione di dati, età = 2023 meno anno di nascita
- 2) Riportare tutte le età senza raggruppare i pochi casi (per esempio 30 anni è una età rara per studenti universitari) dimostra di non aver capito il senso della descrizione dei dati. Ci sono casi in cui riportare tutte le occorrenze di osservazioni può avere un senso, ma molto spesso è più comodo e pratico riassumere e condensare .
- 3) Non è assolutamente tollerabile riportare dati statistici come media e deviazione standard per dati riferiti al sesso con tre opzioni (maschio, femmina, altro), o dove ci siano variabili categoriali non ordinali (per esempio, si, no, non voglio rispondere)

## **Risultati**

- 4) I grafici presentati devono essere ben leggibili e comprensibili. Fare copia e incolla dal SPSS e rimpicciolire il testo dimostra che si sono capite male le finalità della ricerca e più fondamentalmente le regole della comunicazione: che senso ha fornire delle tabelle o figure che non sono leggibili?
- 5) L'analisi della varianza dovrebbe essere riportata assieme alle medie dei gruppi, presentate in una tabella o in un grafico. Altrimenti l'anova non è comprensibile
- 6) L'analisi con i punteggi autocalibrantisi deve riportare qualche esempio di domande con quantificazione, che dimostri come sono interpretabili i punteggi positivi e quelli negativi. Altrimenti la definizione di punteggio resta vaga o contraria al senso comune.
- 7) Eseguire l'analisi fattoriale sui punteggi di domande a scelta multipla è un errore INACCETTABILE, che produce risultati insensati. Le lezioni sui punteggi ottimali o autocalibrantisi vanno ripassate.
- 8) Riportare un output di Spss, pur non essendo sbagliato, non è segno di comprensione della procedura: le tabelle vanno di solito ripulite. Per le frequenze, Spss dà l'opzione di chiedere il formato APA, che invece è pronto per la stampa. Ecco un esempio di tabella inutile

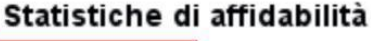

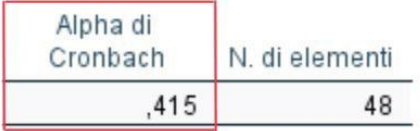

Che bisogno c'è di una tabella per due soli valori? Nessuno. Inoltre, l'alfa di Cronbach è inaccettabilmente basso e avrebbe dovuto far riflettere i suoi autori su tale risultato.

9) I grafici a torta sono molto belli da vedere, ma sono sempre difficili da interpretare: dovrebbero essere evitati nella comunicazione scientifica, a meno che il loro uso non risulti particolarmente efficace in alcuni contesti. Inoltre in questo esempio il testo è stato ridotto in modo inaccettabile

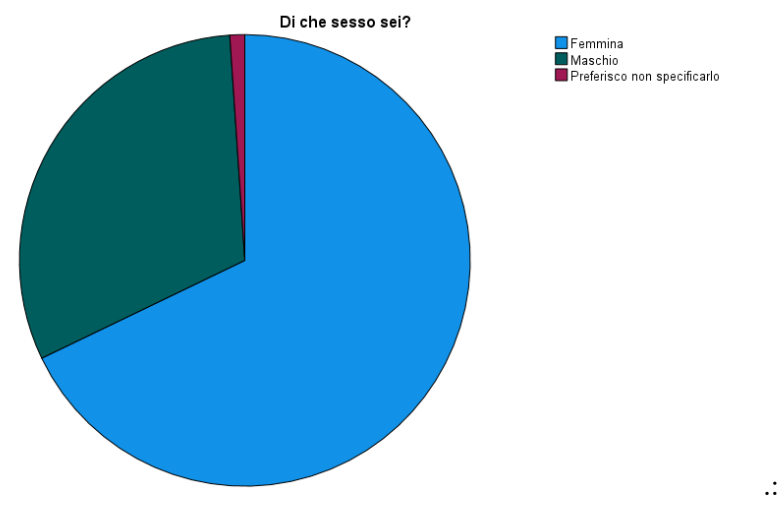

10) Ecco un esempio di tabelle *strariportate*: piena di numeri che poi non vengono spiegati. Allora che senso ha farlo?

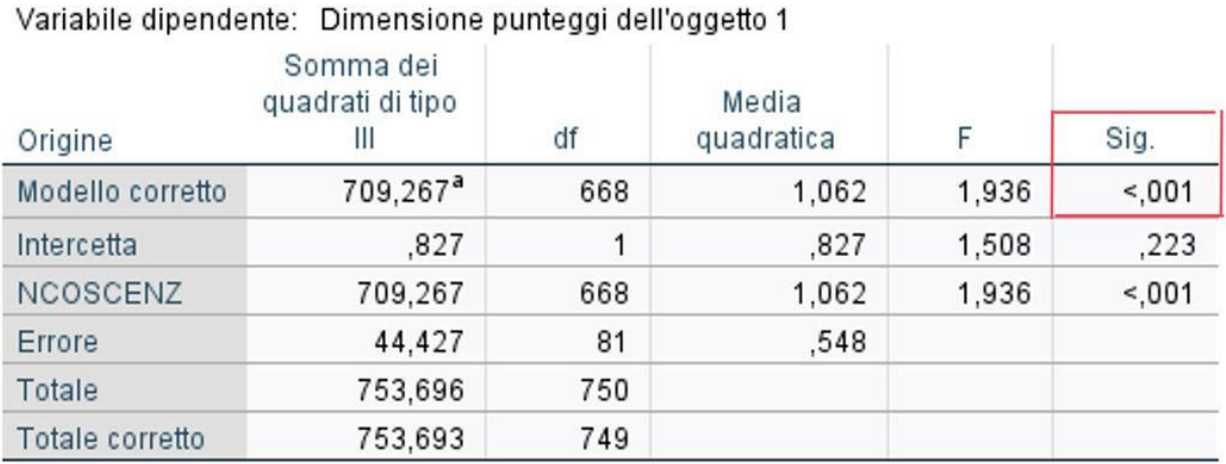

### Test di effetti tra soggetti

a. R-quadrato =  $.941$  (R-quadrato adattato =  $.455$ )

Inoltre, c'è un R quadrato elevatissimo che dovrebbe indurre il dubbio che tale analisi non è esattamente appropriata ai dati. Tuttavia, tale tabella piena avrebbe senso in contesto di esercitazione in cui si spiegano tutte le voci presenti e si vuole dare dimostrazione di aver capito pienamente i risultati esposti in un output di SPSS.

- 11) Le matrici fattoriali devono essere leggibili, e sta a ciascun partecipante il modo di renderle comprensibili, leggibili e sensate.
- 12) Quando si calcolano i punteggi totali di scale già consolidate nella letteratura, come l'alessitimia, è opportuno spiegare come sono stati calcolati i punteggi (come media? Come punteggio fattoriale? Come punteggio ottimale?) e dimostrare di aver affrontato il tema del ribaltamento di alcuni item (il 5 deve diventare 1 e viceversa). Va quindi specificato quale senso indica presenza elevata o bassa del costrutto, se un punteggio alto o se basso. Un grafico con una domanda della scala di alessitimia che riporta la media del punteggio di alessitimia per le risposte 1, 2 …5 può essere sufficiente per dimostrare che i punteggi alti corrispondo a tratto elevato.
- 13) Impaginazione: fare attenzione che le tabelle non si spezzino su due pagine: è un altro elemento che diminuisce la leggibilità e fa pensare che i redattori hanno lavorato in fretta e senza rileggere il testo